## Università di Catania Dipartimento di Matematica e Informatica Corso di Studio in Informatica, A.A. 2018-2019 Prova di laboratorio di Programmazione I (9 CFU). 15 Febbraio 2019 – C

Si implementi in  $C++$  la gerarchia ereditaria descritta dal seguente diagramma UML delle classi. NB: É necessario implementare tutti e soli i metodi indicati nel diagramma.

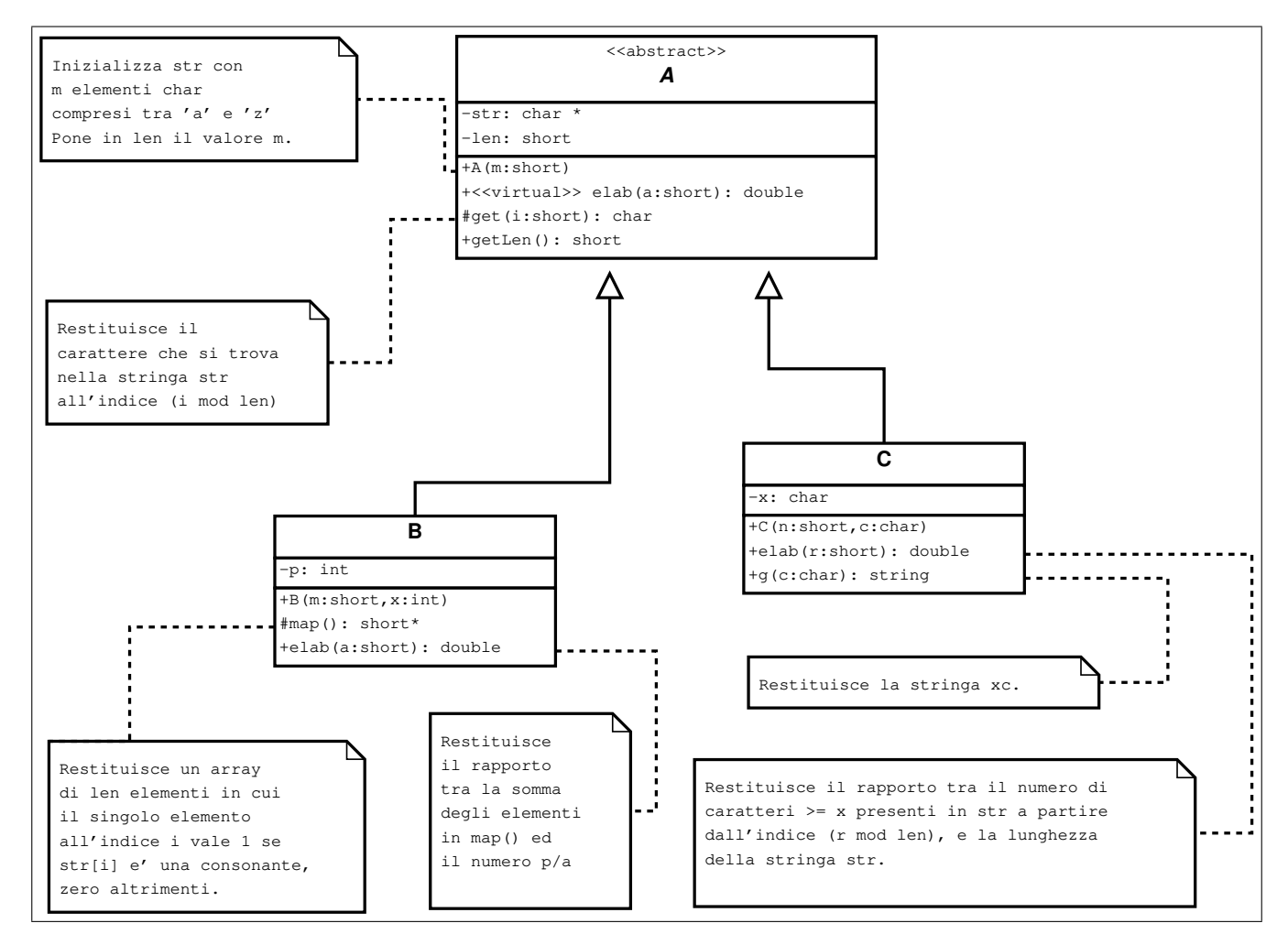

In un main, si generi una collezione di 50 oggetti utilizzando la sequenza di valori casuali riportata sul retro del foglio. **NB**: E inoltre possibile (e consigliato) prelevare il frammento di codice da inserire nel main a partire dalla URL indicata sul retro del foglio

Successivamente:

1. si visualizzi la collezione mediante l'overloading dell'operatore <<, ad esempio:

```
38)1C, w = qg \tabp, x=r, elab(3)=039)1C, w= sfljibe, x=d, elab(3)=0.428571
40)1C, w= hwjvkcsn, x=g, elab(3)=0.5
```
- 2. si calcoli la media dei valori elab(3) per tutti gli oggetti della collezione e si visualizzi la stringa concatenazione di tutte le stringhe restituite da g('h') per tutti gli oggetti di tipo C;
- 3. si implementi l'overloading dello operatore membro postfisso ++ per la classe B e lo si utilizzi nel main per un qualche oggetto di tipo B.

```
srand (111222333);
A \times \mathrm{vet} [DIM];
for (int i=0; i<DIM; i++) {
   short n=1+rand ()\%10;
   if (rand() \% 2 == 0)vett \tilde{i} = new B(n, \text{rand}() \% 10 + 1);else
     vett [i]= new C(n, (\text{char}) (\text{rand}() %('z' - 'a' + 1) + 'a'));
  }
```
1. Frame di codice da inserire nella funzione main: [www.dmi.unict.it/~messina/didat/prog1\\_18\\_19/15\\_02\\_2019/frameC.cpp](www.dmi.unict.it/~messina/didat/prog1_18_19/15_02_2019/frameC.cpp) oppure Short URL:

<https://goo.gl/N42Zhi>